# ОПИСАНИЕ **-** РАБОТА **:** КОМПЬЮТЕР УПРАВЛЕНИЯ ДВИГАТЕЛЕМ **(BOSCH CMM MEV17.4)**

## **1.** Описание

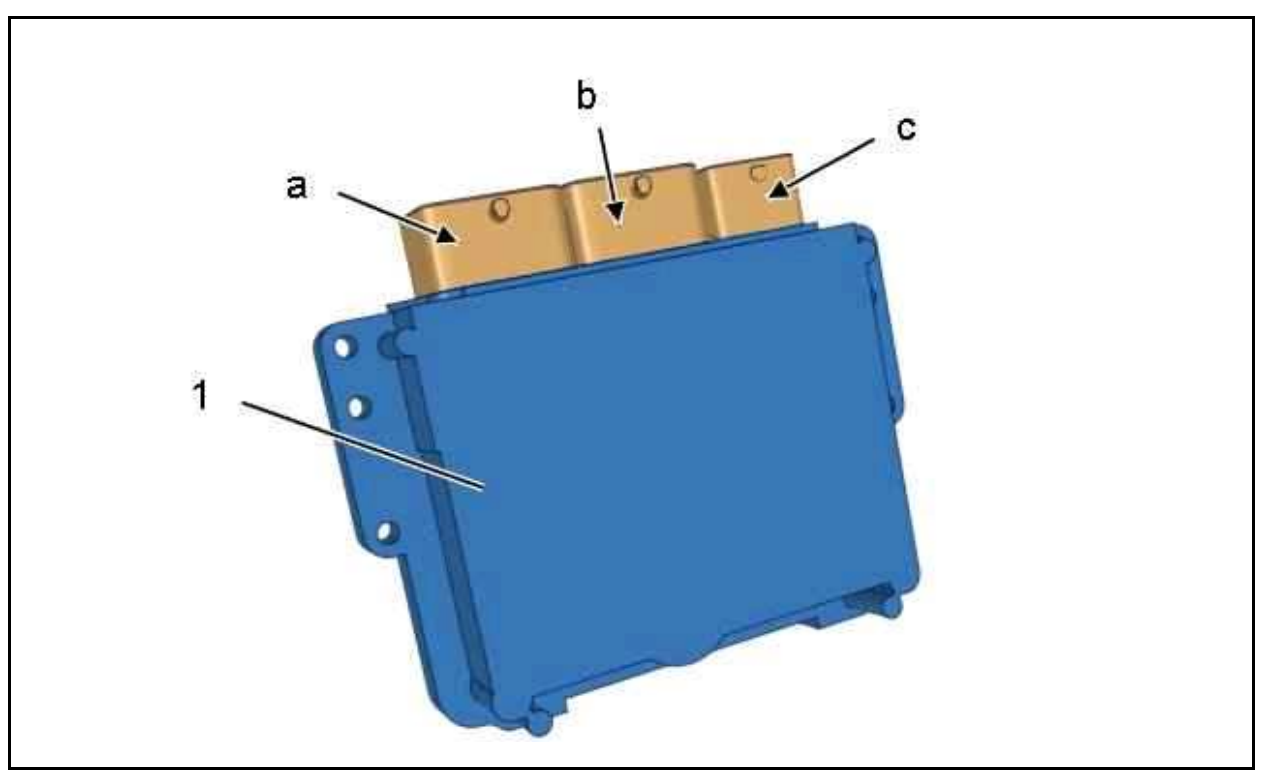

Рисунок : D4EA0F6D

(1) Компьютер управления двигателем (BOSCH CMM MEV17.4).

- "a" Черный 53-клеммный разъем .
- "b" Коричневый 53 контактный разъем .
- "c" Серый разъем на 32 контактов.

поставщик : Bosch.

## **2.** Роль

Компьютер двигателя управляет впрыском топлива на основании информации о крутящем моменте двигателя :

- Компьютер двигателя рассчитывает потребность в крутящем моменте двигателя на основании информации от датчик педали акселератора
- Требуемый крутящий момент двигателя рассчитывается с учетом различных коррекций ((генератора, компрессора системы охлаждения...)
- Запрошенное значение крутящего момента двигателя преобразуется во время впрыска топлива, определение фазы впрыска топлива, команду на открытие дроссельной заслонки и значение угла опережения зажигания

Компьютер двигателя управляет зажиганием и впрыском в соответствии с различными полученными параметрами :

- Частота вращения двигателя
- Положение коленчатого вала
- Давление воздуха во впускной системе (датчик давления воздуха)
- Положение педали акселератора
- Температура двигателя (теплосопротивление жидкости)
- Температура воздуха, подаваемого в цилиндры (Датчик температуры воздуха )
- Температура охлаждающей жидкости двигателя
- Мощность, отобранная генератором
- Мощность, отобранная компрессором кондиционера (вычисляемый) (\*)
- Скорость автомобиля (Датчик скорости автомобиля ; Информация о скорости, подставляемая компьютером системы динамической стабилизации (ESP) )
- Содержание кислорода в отработавших газах (Кислородный датчик на входе )
- Детонация двигателя (Датчик детонации )
- Команда на включение кондиционера воздуха (\*)
- Напряжение аккумуляторной батареи
- Давление в контуре усилителя рулевого управления

Используя эту информацию, компьютер двигателя управляет следующими функциями :

- Открытие дроссельной заслонки с электроприводом
- Регулирование холостого хода
- Угол опережения зажигания и время зарядки катушки
- Количество поданного на впрыск бензина, пропорциональное времени открытия инжекторов
- Сбор паров бензина (электромагнитный клапан продувки абсорбера топливных паров)
- Отключение впрыска при превышении частоты вращения коленвала и при торможении
- Отключение кондиционера (\*)
- Сопротивление подогрева лямбда-зонда (Кислородный датчик на входе , кислородный датчик на выходе )

Компьютер двигателя также управляет следующими функциями :

- Сглаживанием крутящего момента двигателя во время регулирования с помощью системы динамической стабилизации (ESP) (\*)
- Охлаждением двигателя
- Необходимостью охлаждения для кондиционера воздуха (BRAC) (\*)
- Диалогом с другими компьютерами (BSI, ABS, ...) с помощью сети CAN (Controller Area Network )
- Функции управления системой впрыска топлива и снижения токсичности отработавших газов
- Стратегии повышения удовольствия от вождения
- Функция блокировки пуска двигателя
- Стратегия безопасности
- Управления блоком электровентиляторов охлаждения двигателя и предупредительными сигнализаторами на панели приборов (\*)
- Диагностика с запоминанием неисправностей
- Функция круиз-контроля и ограничителя скорости (\*)

ПРИМЕЧАНИЕ : (\*) В зависимости от комплектации : Датчик атмосферного давления интегрирован в компьютер управления двигателем и его невозможно снять.

#### **3.** Электрические характеристики

Компьютер управления двигателем (BOSCH CMM MEV17.4) :

- "a" Черный 53-клеммный разъем
- "b" Коричневый 53 контактный разъем
- "c" Серый разъем на 32 контактов

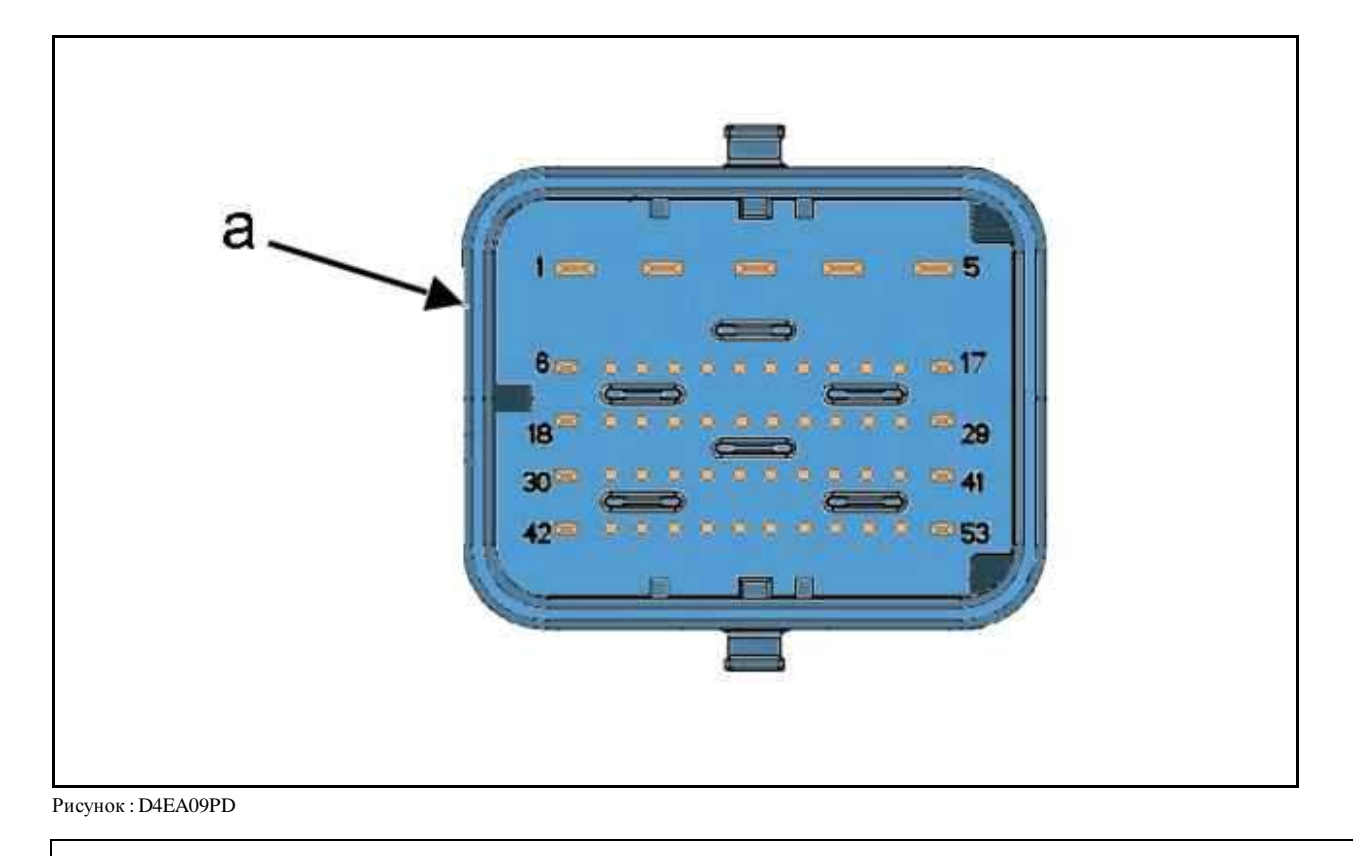

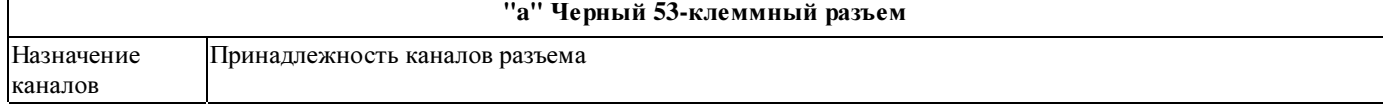

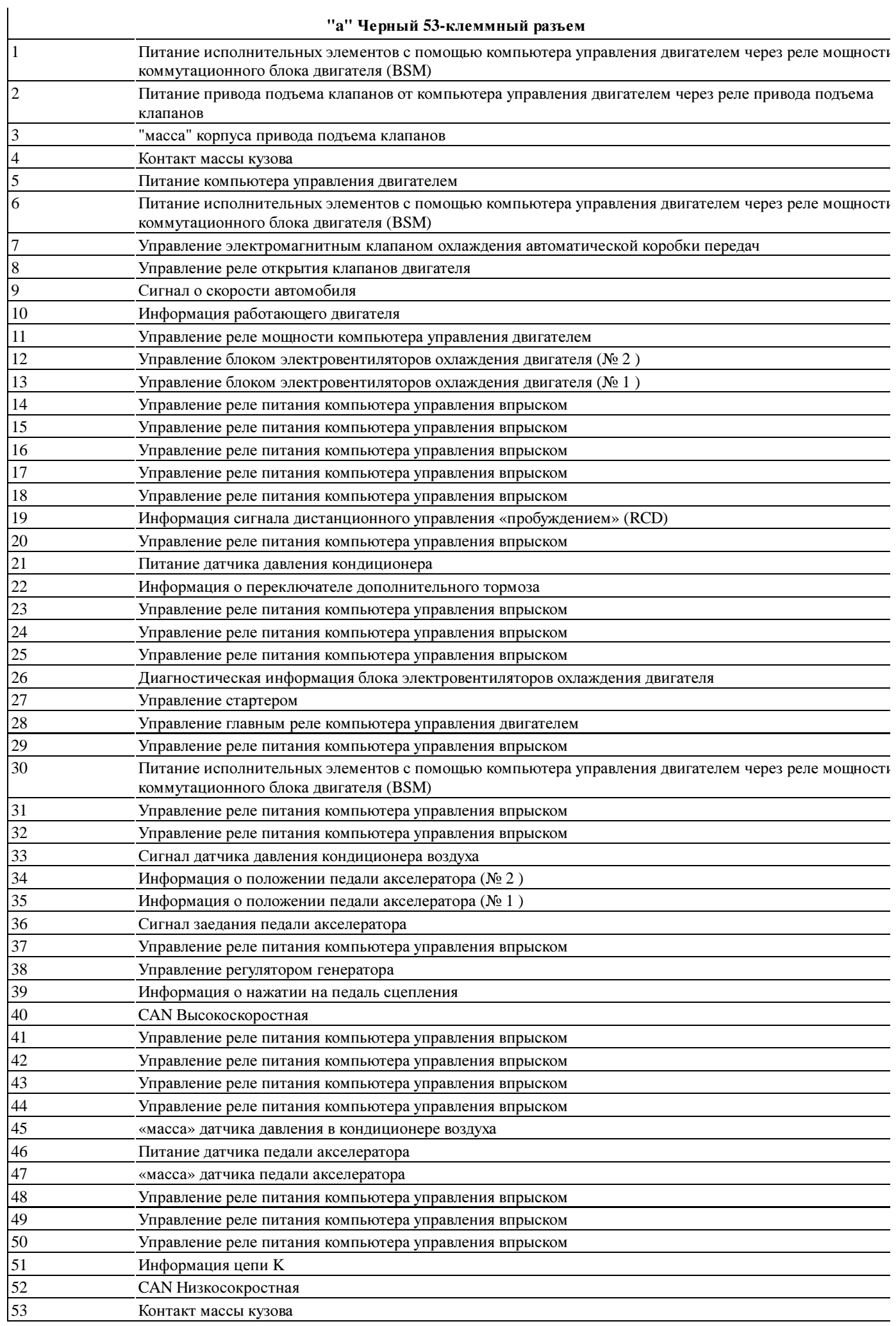

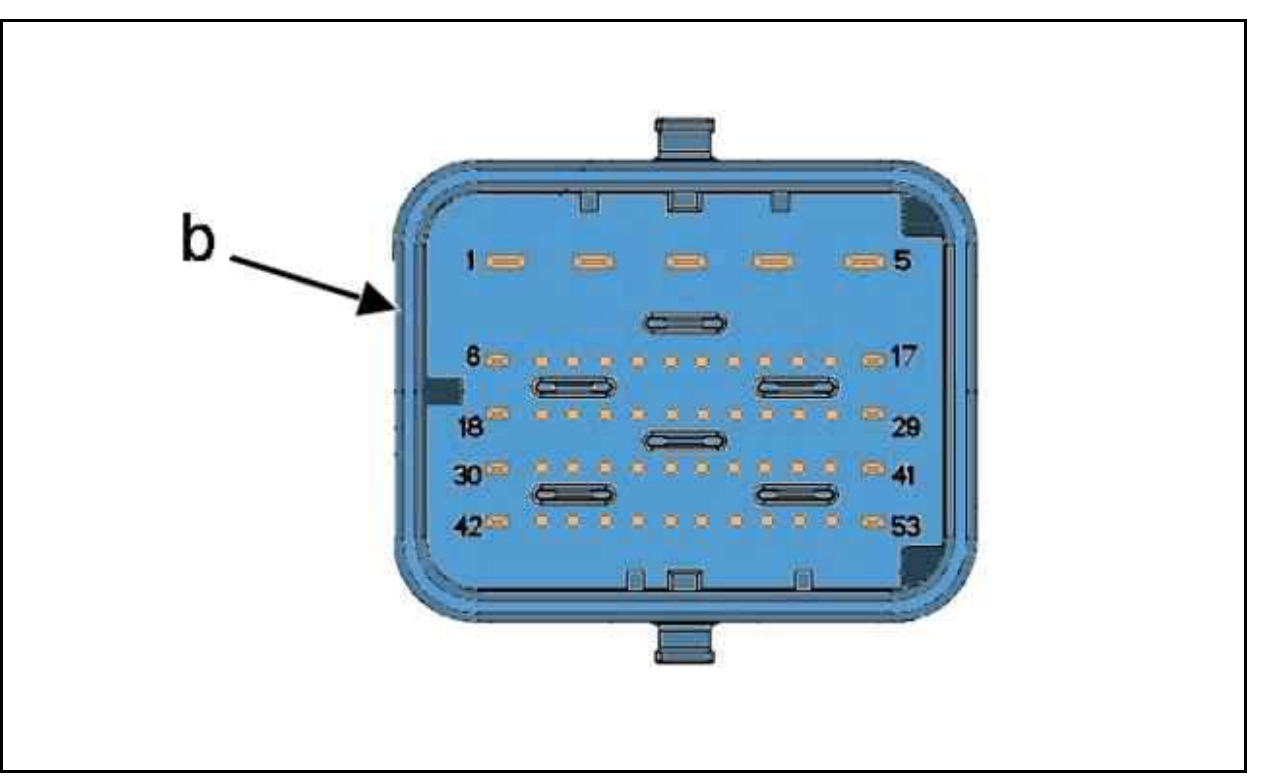

Рисунок : D4EA09QD

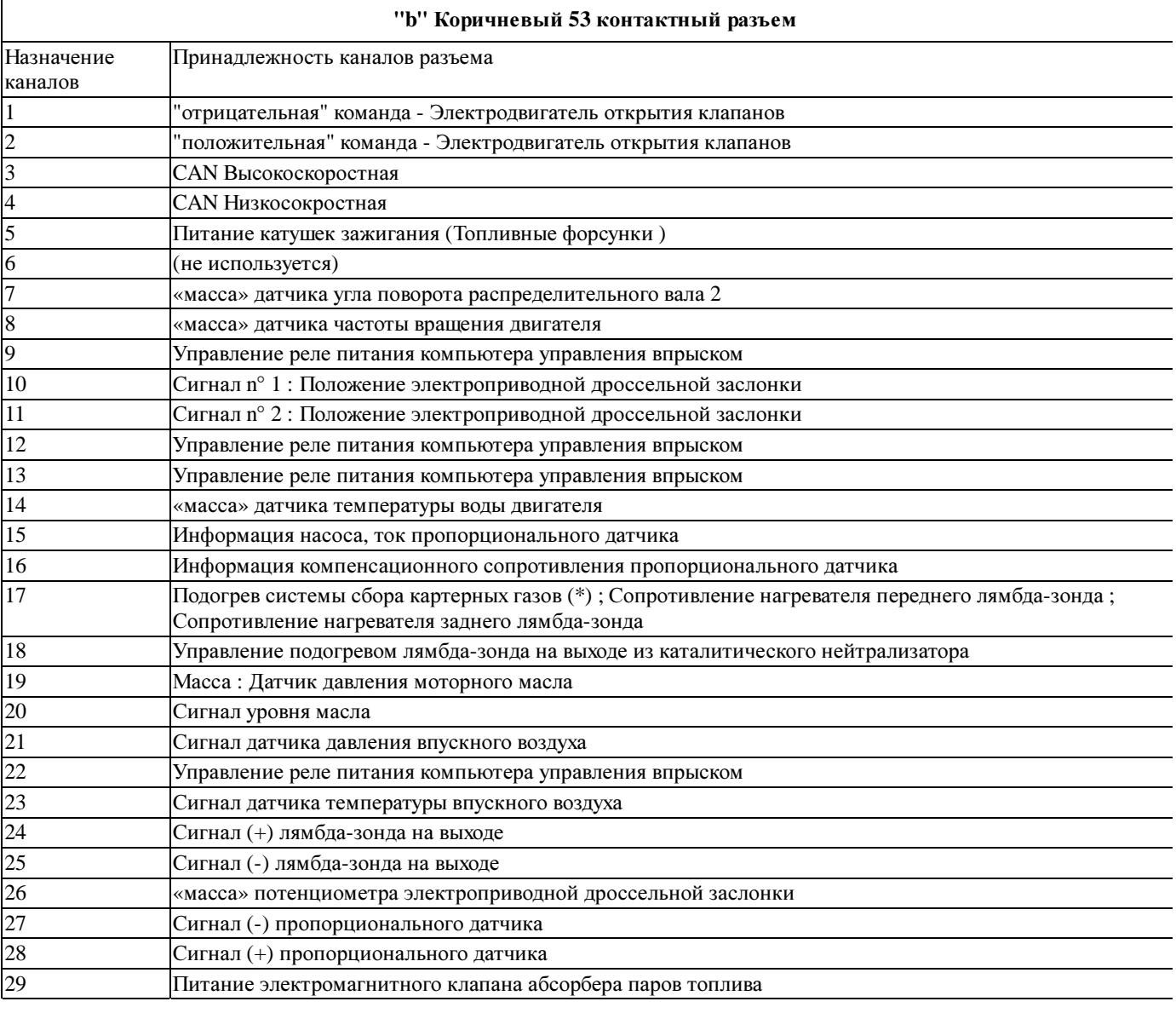

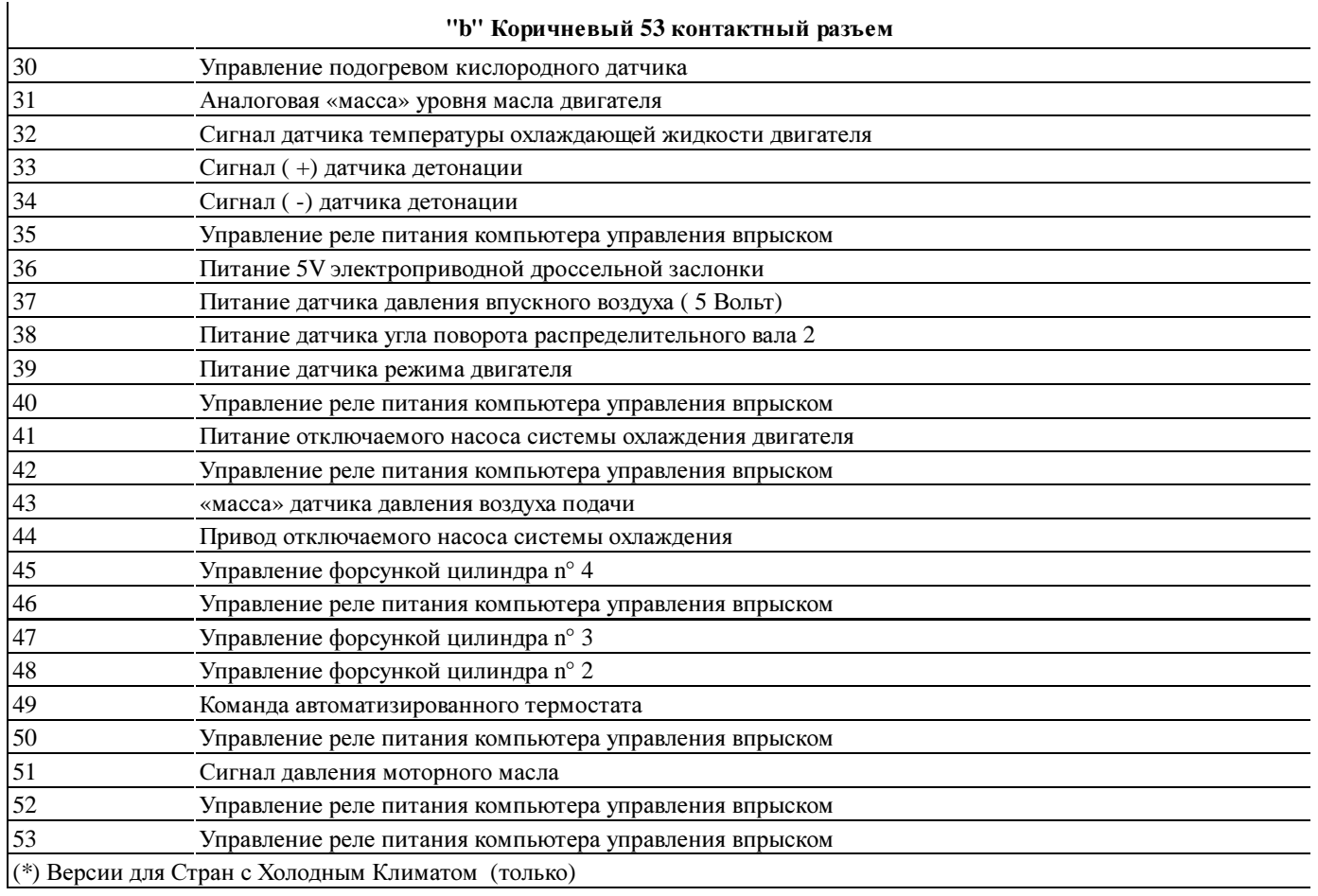

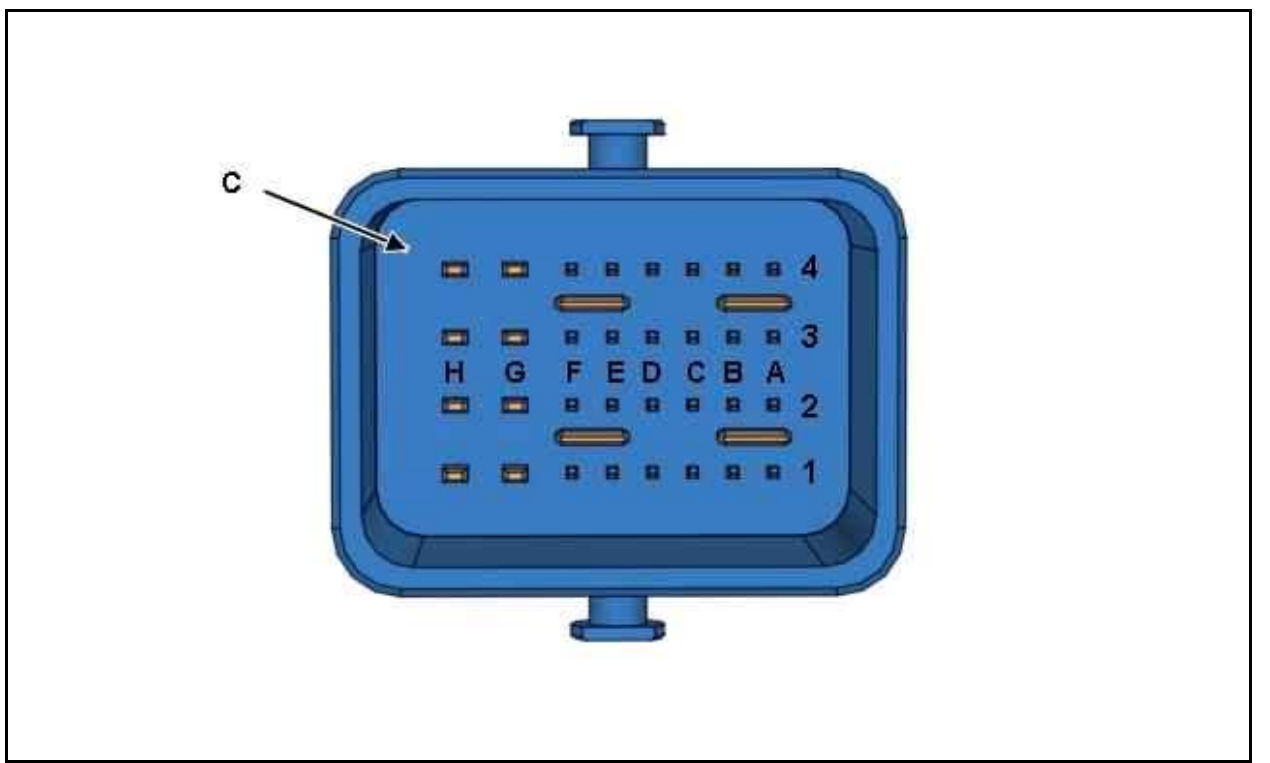

Рисунок : D2AA022D

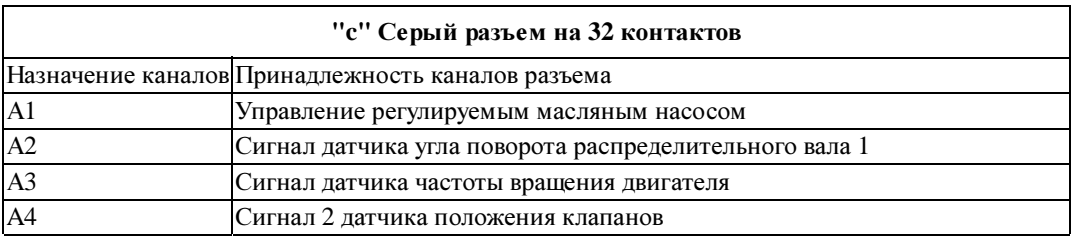

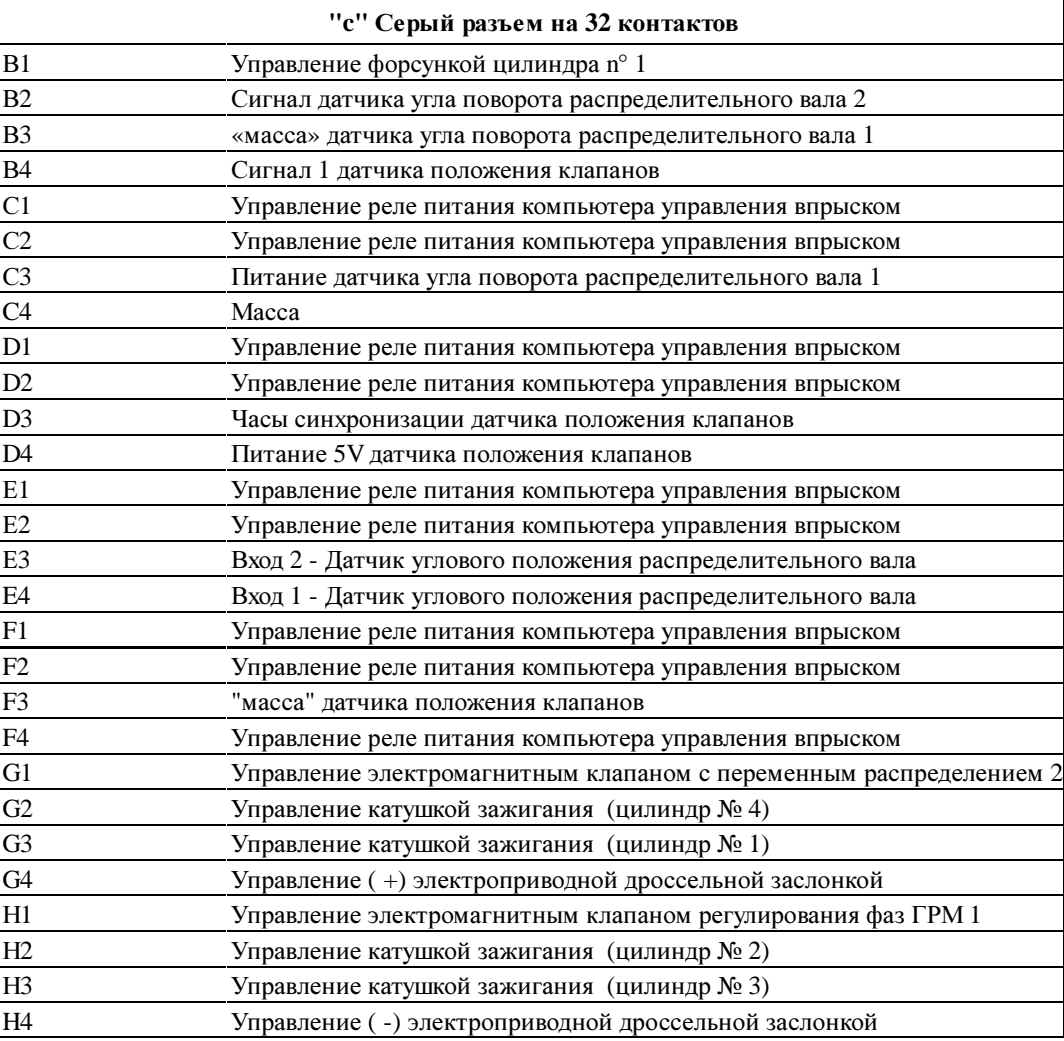

# **4.** Обучение**/**инициализация

Обновление программного обеспечения компьютера управления двигателем обеспечивается с помощью телезагрузки (компьютер оснащен памятью типа EPROM).